## 在窗体间传递参数的几种常用办法 PDF转换可能丢失图片或

https://www.100test.com/kao\_ti2020/449/2021\_2022\_\_E5\_9C\_A8\_ E7\_AA\_97\_E4\_BD\_93\_E9\_c97\_449162.htm

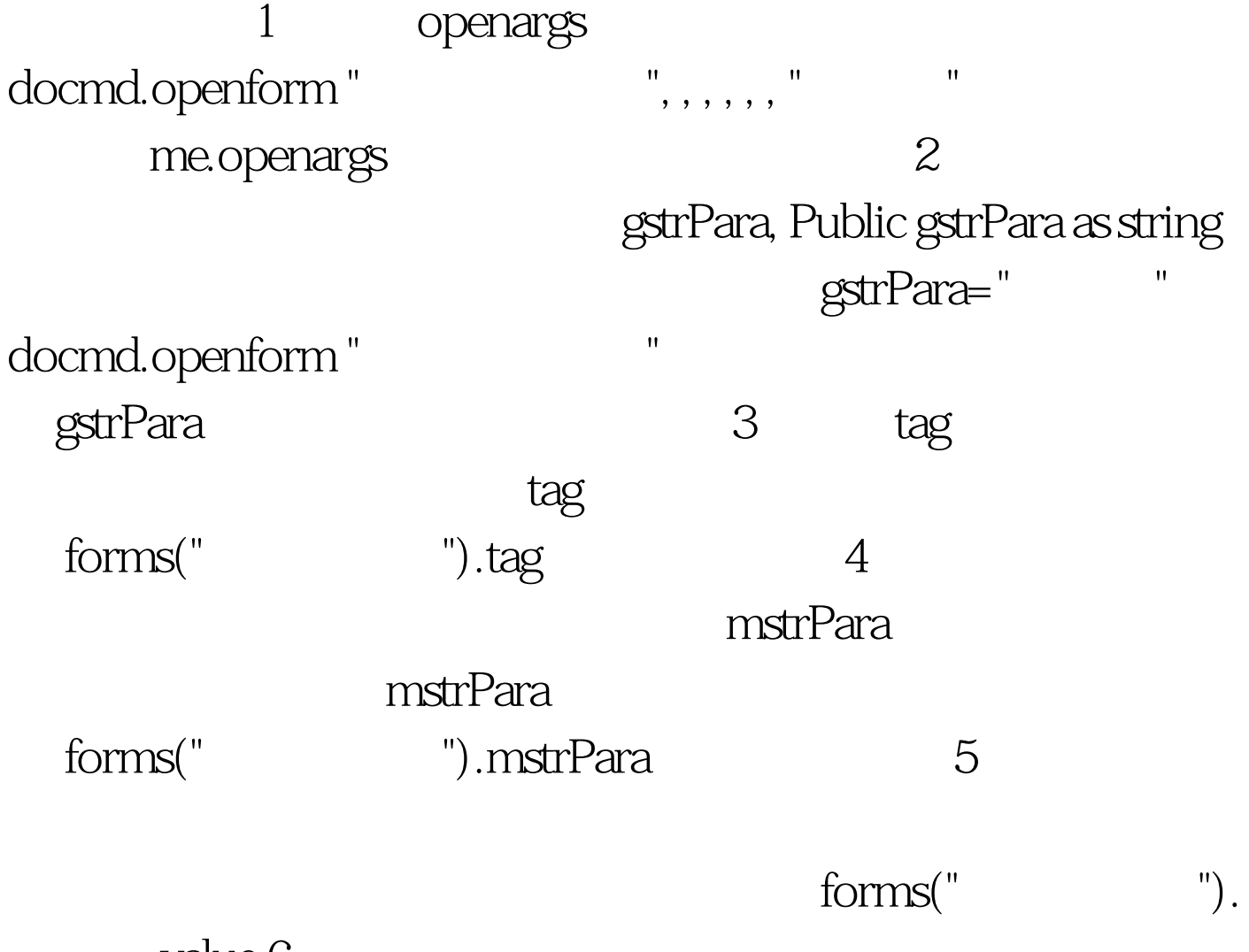

.value 6

docmd.openform "

, , , , , "参数值" 而在被调用的窗体里设置一个模块变量

mfrmSrc open load set mfrmSrc= screen.activeform mfrmSrc

mfrmSrc

 $100Test$ www.100test.com